CHANG\_CYCLING\_GENES

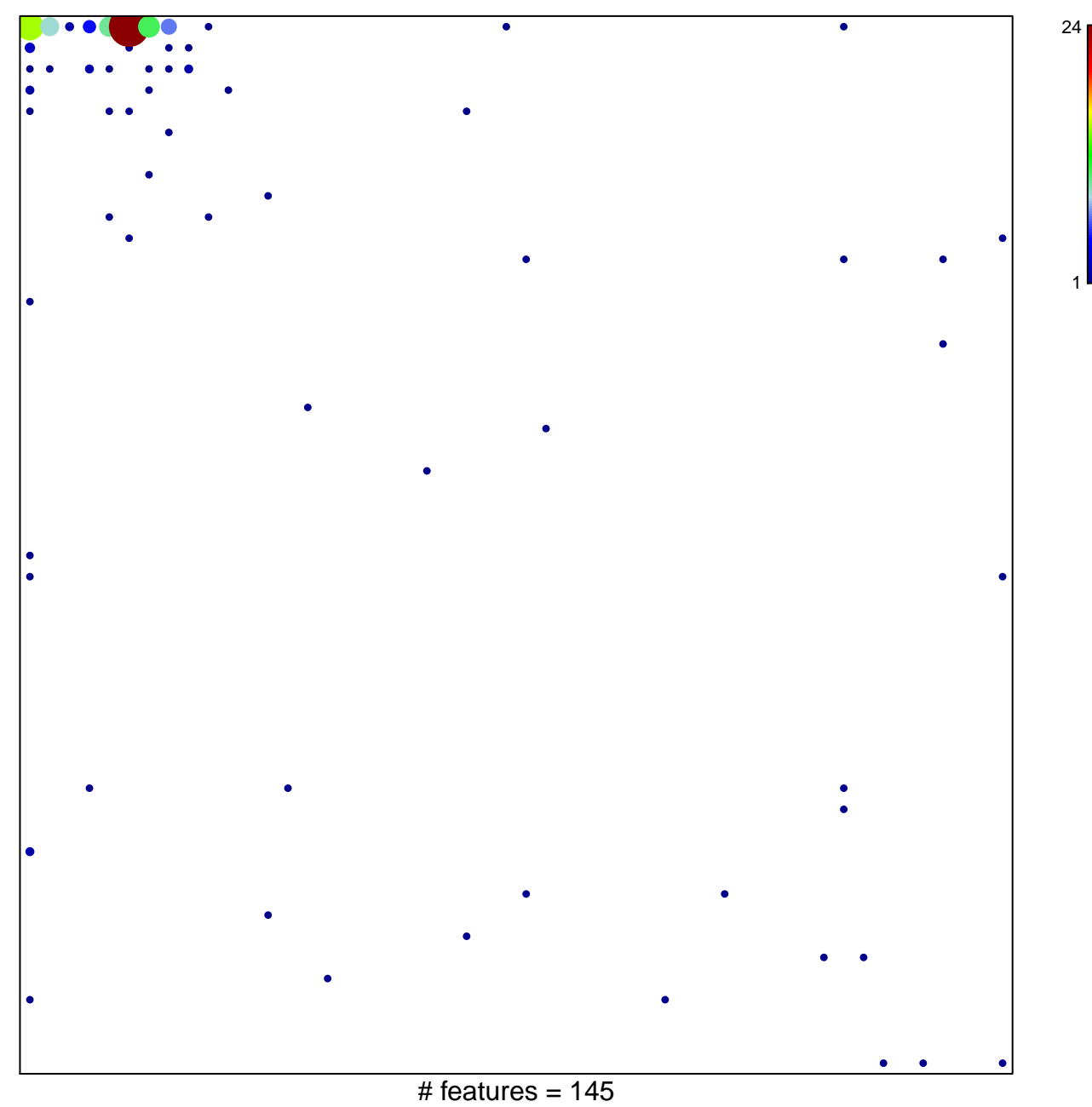

chi-square  $p = 0.27$ 

## **CHANG\_CYCLING\_GENES**

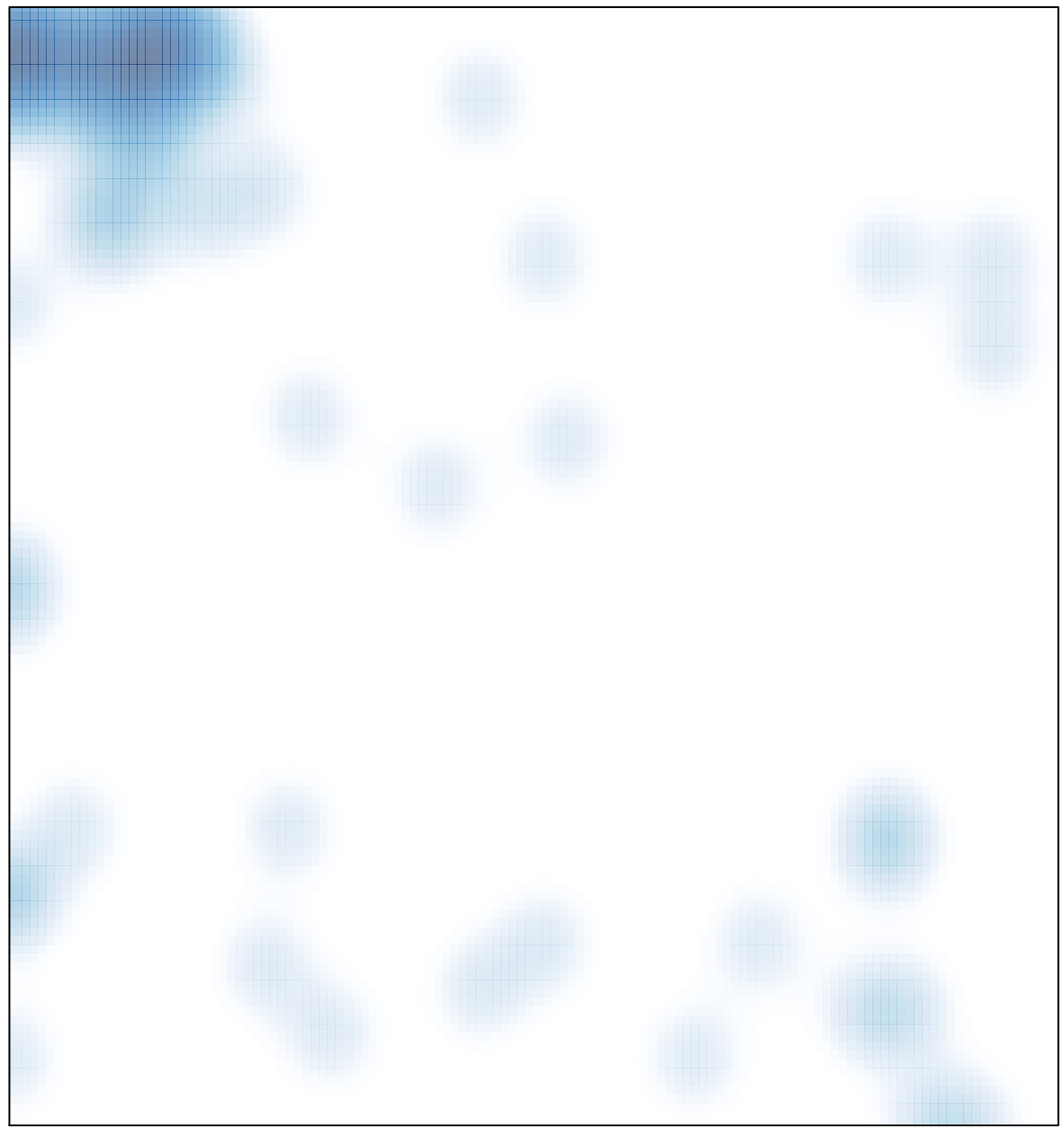

# features =  $145$ , max =  $24$